## **Super Office Tab**

**United States. National Labor Relations Board**

 Office 2007 In Simple Steps Kogent Solutions Inc.,2008 This is a book that helps you learn Office 2007, the contemporary offering from Microsoft. Being precise and complete, it offers the reader a cutting edge in the field of Office 2007. An easy to understand style, lots of examples to support the concepts and use of practical approach in presentation are some of the features that make the book unique in itself.

 **InfoWorld** ,1992-11-23 InfoWorld is targeted to Senior IT professionals. Content is segmented into Channels and Topic Centers. InfoWorld also celebrates people, companies, and projects.

 **Official Gazette of the United States Patent Office** United States. Patent Office,1907

**Software Reviews on File** ,1992

 *Windows 7 Secrets* Paul Thurrott,Rafael Rivera,2009-08-31 Tips, tricks, treats, and secrets revealed on the latest operating system from Microsoft: Windows 7 You already know the ups and downs of Windows Vista-now it's time to learn the ins and outs of Windows 7! Internationally recognized Windows experts, Microsoft insiders, and authors Paul Thurrott and Rafael Rivera cut through the hype to pull away the curtain and reveal useful information not found anywhere else. Regardless of your level of knowledge, you'll discover little-known facts on how things work, what's new and different, and how you can modify Windows 7 to meet your own specific needs. A witty, conversational tone tells you what you need to know to go from Windows user to Windows expert and doesn't waste time with basic computer topics while point-by-point comparisons demonstrate the difference between Windows 7 features and functionality to those in Windows XP and Vista. Windows 7 is the exciting update to Microsoft's operating system Authors are internationally known Windows experts and Microsoft insiders Exposes

tips, tricks, and secrets on the new features and functionality of Windows 7 Reveals best practices for customizing the system to work for you Investigates the differences between Windows 7 and previous versions of Windows No need to whisper! Window 7 Secrets is the ultimate insider's guide to Microsoft's most exciting Windows version in years.

*Super Market Merchandising* ,1960

 *Using Microsoft Office for Windows 95* Ed Bott,1995 An easy-to-use guide to the Office suite, this book provides an overview of common features, covers the basics (quickly) of each application, and touches on the integration and customization. Cautions, Notes, and Troubleshooting Q&As are liberally used throughout to help readers learn quick ways to accomplish tasks and avoid pitfalls.

 Examination of the Pharmaceutical Industry, 1973-74 United States. Congress. Senate. Committee on Labor and Public Welfare. Subcommittee on Health,1974

 Office Appliances; The Magazine of Office Equipment ,1918

**Products and Priorities** ,1945

 **Decisions and Orders of the National Labor Relations Board** United States. National Labor Relations Board,1970

 Bibliographical Contributions United States. Department of Agriculture. Library,1905

**Bulletin** ,1902

 **Board of Contract Appeals Decisions** United States. Armed Services Board of Contract Appeals,1971 The full texts of Armed Services and othr Boards of Contract Appeals decisions on contracts appeals.

 **Hearings** United States. Congress. Senate. Committee on Appropriations,1959

 **Examination of the Pharmaceutical Industry, 1973-74: May 3, 1974** United States. Congress. Senate. Committee on Labor and Public Welfare. Subcommittee on Health,1974

 **The Unofficial Guide to Outlook 2007** Marc Orchant,2007-04-02 Microsoft Outlook 2007 is a major update and to use it with confidence you need to know its quirks and shortcuts. Readers will find unbiased information on everything from simple tasks like working with schedules and the calendar to expertly managing contacts and expediting repetitive or common tasks.

 **Disney's Winnie the Pooh's Holiday Hummables** Amy Edgar,2000 A Tab Book: seven spreads with characters on each tab so little hands can easily turn to their favorite rhyme or hummable.

 Computerworld ,1981-07-27 For more than 40 years, Computerworld has been the leading source of technology news and information for IT influencers worldwide. Computerworld's awardwinning Web site (Computerworld.com), twicemonthly publication, focused conference series and custom research form the hub of the world's largest global IT media network.

 **Big Slab of Tab** Hal Leonard Corp,2001-09 (Manuscript Paper). This thick and hefty collection of guitar tab manuscript paper features 512 pages with 8 staves per page. Includes a Guitar Notation Legend and is specially bound to lay flat while open.

This book delves into Super Office Tab. Super Office Tab is a vital topic that must be grasped by everyone, ranging from students and scholars to the general public. This book will furnish comprehensive and in-depth insights into Super Office Tab, encompassing both the fundamentals and more intricate discussions.

1. The book is structured into several chapters, namely:

- Chapter 1: Introduction to Super Office Tab
- Chapter 2: Essential Elements of Super Office Tab
- Chapter 3: Super Office Tab in Everyday Life
- Chapter 4: Super Office Tab in Specific Contexts
- Chapter 5: Conclusion
- 2. In chapter 1, this book will provide an overview of Super Office Tab. This chapter will explore what Super Office Tab is, why Super Office Tab is vital, and how to effectively learn about Super Office Tab.
- 3. In chapter 2, the author will delve into the foundational concepts of Super Office Tab. The second chapter will elucidate the essential principles that must be understood to grasp Super Office Tab in its entirety.
- 4. In chapter 3, the author will examine the practical applications of Super Office Tab in daily life. The third chapter will showcase realworld examples of how Super Office Tab can be effectively utilized in everyday scenarios.
- 5. In chapter 4, this book will scrutinize the relevance of Super Office Tab in specific contexts. This chapter will explore how Super Office Tab is applied in specialized fields, such as education, business, and technology.
- 6. In chapter 5, the author will draw a conclusion about Super Office Tab. This chapter will summarize the key points that have been discussed throughout the book. The book is crafted in an easy-to-understand language and is complemented by engaging illustrations. It is highly recommended for anyone seeking to gain a comprehensive understanding of Super Office Tab.

**Table of Contents Super**

**Office Tab** 1. Understand ing the eBook Super Office Tab The Rise of Digita  $\mathbb{1}$ Readin g Super Office Tab Advant ages of eBooks Over Tradit ional Books 2. Identifyin g Super Office Tab Explor ing Differ ent Genres Consid ering Fictio n vs.  $Non-$ 

Fictio

n Determ ining Your Readin g Goals 3. Choosing the Right eBook Platform Popula r eBook Platfo rms Featur es to Look for in an Super Office Tab User-Friend ly Interf ace 4. Exploring eBook Recommenda tions from Super Office Tab Person alized Recomm endati ons

Super Office Tab User Review s and Rating s Super Office Tab and Bestse ller Lists 5. Accessing Super Office Tab Free and Paid eBooks Super Office Tab Public Domain eBooks Super Office Tab eBook Subscr iption Servic es Super Office Tab Budget -

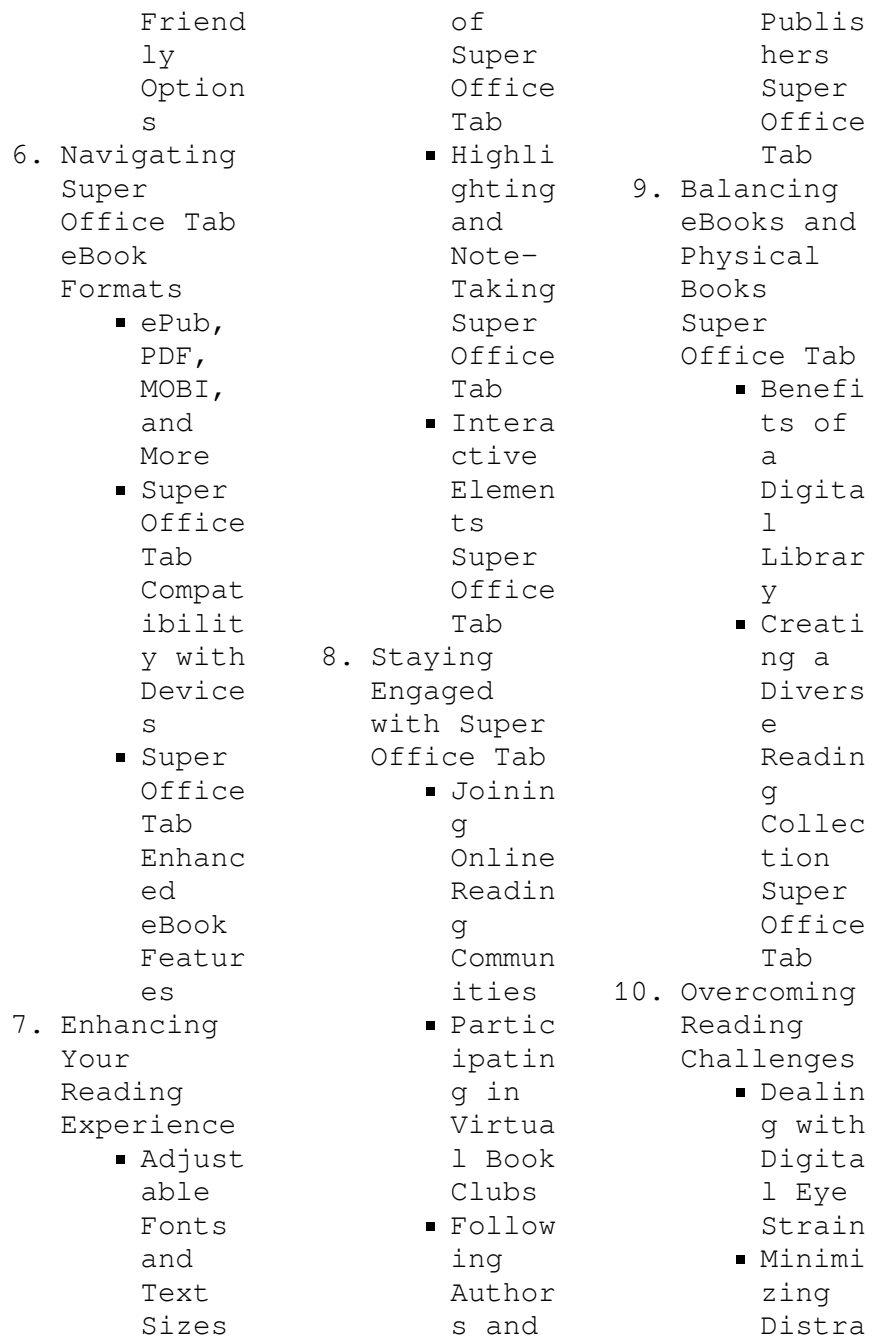

**Super Office**

ctions Managi ng Screen Time 11. Cultivatin g a Reading Routine Super Office Tab Settin g Readin g Goals Super Office Tab Carvin g Out Dedica ted Readin g Time 12. Sourcing Reliable Informatio n of Super Office Tab  $F$ act-Checki ng eBook Conten t of Super Office Tab Distin

guishi ng Credib  $\overline{1}$   $\overline{P}$ Source s 13. Promoting Lifelong Learning Utiliz ing eBooks for Skill Develo pment Explor ing Educat ional eBooks 14. Embracing eBook Trends ■ Integr ation of Multim edia Elemen  $+$  s Intera ctive and Gamifi ed eBooks

**Tab Introduction** Free PDF Books and Manuals for Download: Unlocking Knowledge at Your Fingertips In todays fastpaced digital age, obtaining valuable knowledge has become easier than ever. Thanks to the internet, a vast array of books and manuals are now available for free download in PDF format. Whether you are a student, professional, or simply an avid reader, this treasure trove of downloadable resources offers a wealth of information, conveniently accessible anytime, anywhere. The

advent of online libraries and platforms dedicated to sharing knowledge has revolutionized the way we consume information. No longer confined to physical libraries or bookstores, readers can now access an extensive collection of digital books and manuals with just a few clicks. These resources, available in PDF, Microsoft Word, and PowerPoint formats, cater to a wide range of interests, including literature, technology, science, history, and much more. One notable platform where you can explore

and download free Super Office Tab PDF books and manuals is the internets largest free library. Hosted online, this catalog compiles a vast assortment of documents, making it a veritable goldmine of knowledge. With its easy-to-use website interface and customizable PDF generator, this platform offers a userfriendly experience, allowing individuals to effortlessly navigate and access the information they seek. The availability of free PDF books and manuals on this platform demonstrates its commitment to

democratizing education and empowering individuals with the tools needed to succeed in their chosen fields. It allows anyone, regardless of their background or financial limitations, to expand their horizons and gain insights from experts in various disciplines. One of the most significant advantages of downloading PDF books and manuals lies in their portability. Unlike physical copies, digital books can be stored and carried on a single device, such as a tablet or smartphone, saving valuable space and

weight. This convenience makes it possible for readers to have their entire library at their fingertips, whether they are commuting, traveling, or simply enjoying a lazy afternoon at home. Additionally, digital files are easily searchable, enabling readers to locate specific information within seconds. With a few keystrokes, users can search for keywords, topics, or phrases, making research and finding relevant information a breeze. This efficiency saves time and effort,

streamlining the learning process and allowing individuals to focus on extracting the information they need. Furthermore, the availability of free PDF books and manuals fosters a culture of continuous learning. By removing financial barriers, more people can access educational resources and pursue lifelong learning, contributing to personal growth and professional development. This democratization of knowledge promotes intellectual curiosity and empowers individuals to

become lifelong learners, promoting progress and innovation in various fields. It is worth noting that while accessing free Super Office Tab PDF books and manuals is convenient and cost-effective, it is vital to respect copyright laws and intellectual property rights. Platforms offering free downloads often operate within legal boundaries, ensuring that the materials they provide are either in the public domain or authorized for distribution. By adhering to copyright laws, users can enjoy the benefits of

free access to knowledge while supporting the authors and publishers who make these resources available. In conclusion, the availability of Super Office Tab free PDF books and manuals for download has revolutionized the way we access and consume knowledge. With just a few clicks, individuals can explore a vast collection of resources across different disciplines, all free of charge. This accessibility empowers individuals to become lifelong learners, contributing to personal growth, professional

development, and the advancement of society as a whole. So why not unlock a world of knowledge today? Start exploring the vast sea of free PDF books and manuals waiting to be discovered right at your fingertips.

## **FAQs About Super Office Tab Books**

**What is a Super Office Tab PDF?** A PDF (Portable Document Format) is a file format developed by Adobe that preserves the layout and formatting of a document, regardless of the software, hardware, or operating

system used to view or print it. **How do I create a Super Office Tab PDF?** There are several ways to create a PDF: Use software like Adobe Acrobat, Microsoft Word, or Google Docs, which often have built-in PDF creation tools. Print to PDF: Many applications and operating systems have a "Print to PDF" option that allows you to save a document as a PDF file instead of printing it on paper. Online converters: There are various online tools that can convert different file types to PDF. **How do I edit a Super Office Tab PDF?** Editing a PDF

can be done with software like Adobe Acrobat, which allows direct editing of text, images, and other elements within the PDF. Some free tools, like PDFescape or Smallpdf, also offer basic editing capabilities. **How do I convert a Super Office Tab PDF to another file format?** There are multiple ways to convert a PDF to another format: Use online converters like Smallpdf, Zamzar, or Adobe Acrobats export feature to convert PDFs to formats like Word, Excel, JPEG, etc. Software like Adobe Acrobat, Microsoft Word, or other PDF editors may

have options to export or save PDFs in different formats. **How do I passwordprotect a Super Office Tab PDF?** Most PDF editing software allows you to add password protection. In Adobe Acrobat, for instance, you can go to  $"File"$   $->$ "Properties" -> "Security" to set a password to restrict access or editing capabilities. Are there any free alternatives to Adobe Acrobat for working with PDFs? Yes, there are many free alternatives for working with PDFs, such as: LibreOffice: Offers PDF editing

features. PDFsam: Allows splitting, merging, and editing PDFs. Foxit Reader: Provides basic PDF viewing and editing capabilities. How do I compress a PDF file? You can use online tools like Smallpdf, ILovePDF, or desktop software like Adobe Acrobat to compress PDF files without significant quality loss. Compression reduces the file size, making it easier to share and download. Can I fill out forms in a PDF file? Yes, most PDF viewers/editors like Adobe Acrobat, Preview (on Mac), or various online

tools allow you to fill out forms in PDF files by selecting text fields and entering information. Are there any restrictions when working with PDFs? Some PDFs might have restrictions set by their creator, such as password protection, editing restrictions, or print restrictions. Breaking these restrictions might require specific software or tools, which may or may not be legal depending on the circumstances and local laws.

## **Super Office Tab :**

The Signs and

Symbols Bible: The Definitive Guide to ... This handsomely illustrated volume examines the many interpretations behind symbols from diverse cultures and eras, including natural objects, such as animals ... The Signs and Symbols Bible: The... by Madonna Gauding The Signs and Symbols Bible reveals the key ideas and sacred concepts behind over 500 signs and symbols. The Signs and Symbols Bible: The definitive guide to the ... This book gives you an opening to understand sign and symbol in many civilizations, cultures and traditions from

Greek, Egypt, Christian, Jewish and Islam. The Signs and Symbols Bible: The Definitive Guide ... This handsomely illustrated volume examines the many interpretations behind symbols from diverse cultures and eras, including natural objects, such as animals ... What Does the Bible Say About Symbols And Signs? For false christs and false prophets will arise and perform great signs and wonders, so as to lead astray, if possible, even the elect. Signs and Symbols - Scripture Union Dec 24, 2013  $-$ We are signs and symbols in

Israel from the LORD Almighty, who dwells on Mount Zion. Signs and Symbols SIGNS AND SYMBOLSA sign, in biblical Hebrew ʾot, is a mark, an object, or an event conveying some particular meaning. A sign is called mofet ("portent") ...  $1670$  symbols  $-$ Dictionary of Bible Themes 1670 symbols ; The rainbow: a symbol of God's covenant See also Ge 9:13; Eze 1:28; Rev 4:3 ; A stairway: a symbol of the way to God Ge 28:11-13; Jn 1:51 ; Thunder, ... The A to Z Guide to Bible Signs and Symbols - Everand Throughout the Scriptures,

signs and symbols weave a consistent message of God's presence, grace, and faithfulness. This illustrated resource will help readers ... Web Development and Design... by Felke-Morris, Terry For courses in web development and design. ... Web Development and Design Foundations with HTML5 introduces HTML and CSS topics such as text configuration, color ... Web Development & Design Foundations with HTML The companion website for Web Development & Design Foundations with HTML5, a textbook that takes a unique

approach to prepare students to design web pages ... Web Development and Design Foundations with HTML5 Web Development and Design Foundations with HTML5, 10th edition. Published by Pearson (June 30, 2020) © 2021. Terry Ann Felke-Morris Harper College. Best Value. Web Development and Design... by Felke-Morris, Terry For courses in web development and design. A Comprehensive, Well-Rounded Intro to Web Development and Design Updated and expanded in this Eighth Edition, ... Web Development and Design Foundations with HTML5 Feb

1, 2018 — Web Development and Design Foundations with HTML5, 9th edition. Published by Pearson (February 1, 2018) © 2019. Terry Ann Felke-Morris Harper ... Web Development and Design Foundations with HTML5 ( ... Web Development and Design Foundations with HTML5 (What's New in Computer Science) by Felke-Morris, Terry - ISBN 10: 0134801148 - ISBN 13: 9780134801148 . .. Web Development and Design Foundations with HTML5 ... Web Development and Design Foundations with HTML5 10th Edition is

written by Terry Ann Felke-Morris and published by Pearson. The Digital and eTextbook ... Web Development And Design Foundations With Html5 Web Development And Design Foundations With Html5. \$79.95. Author: Felke Morris. Publisher: Rent Pears. Edition: 10TH 21. ISBN: 9780136681540 . .. Terry Felke-Morris-Web Development and Design ... Terry Felke-Morris-Web Development and Design Foundations with HTML5- Pearson (2016).pdf. Files. master. Breadcrumbs. MMCCWeb2k17; /Book. ISBN 9780134801148 - Web Development and Design ...

Find 9780134801148 Web Development and Design Foundations with HTML5 with Access 9th Edition by Terry Felke-Morris at over 30 bookstores. Buy, rent or sell. Economics Flvs Module 2 Introduction Module 2 GDP Coursera Novanet Answer Key Economics elesis de June 3rd, 2018 - Read and Download Novanet Answer Key Economics Free ... Economics Flvs Jan 23, 2023 — Module 2 Introduction Module 2 GDP Coursera Novanet Answer Key Economics elesis de June 3rd, 2018 - Read and Download Novanet Answer Key ...

Exploring Economics Answer Key Would you prefer living in a free economy or a command economy? Explain your answer. Answers will vary. 3. A society moves toward economic interdependence ... Economics Flvs Novanet answers novanet answers auditing edisi 8 terjemahan contemporary ... economics v22 final exam practice test answer key 10. The Second Industrial ... Page One Economics | St. Louis Fed Keep your students in the know on timely economic issues with Page One Economics. ... The Teacher's Guide includes student

questions and a teacher answer key ... Tci answers key - EpoArt by moy Economic Systems N o t e b o Course Book Answer Keys. TCI ... Title: Novanet Answer Key Earth Science Author: OpenSource Subject: Novanet Answer Key ... Circular Flow Infographic Activity (Answer Key) Economists create models to illustrate economic activity. The circular flow model shows us how households, businesses, and the government interact with one ... Tci lesson 15 answers iwd3.de Title: Novanet Answer Key Earth319 Chapter 11 324 Chapter 12 334

Chapter 13 ... economics is the central force in social change. 21–22. (11) 10. Add  $"Top \dots$ Economics unit test 1 Economics Unit 1 Test Answer Key Start studying Economics Unit 1 Test. Q. 08 ... novanet you can read or download plato web mastery test answers english 12 ...

Best Sellers - Books ::

[states of](https://www.freenew.net/textbooks/threads/?k=states-of-matter-for-kids-worksheets.pdf) [matter for kids](https://www.freenew.net/textbooks/threads/?k=states-of-matter-for-kids-worksheets.pdf) [worksheets](https://www.freenew.net/textbooks/threads/?k=states-of-matter-for-kids-worksheets.pdf) [starting your](https://www.freenew.net/textbooks/threads/?k=Starting-Your-Own-Jewelry-Business.pdf) [own jewelry](https://www.freenew.net/textbooks/threads/?k=Starting-Your-Own-Jewelry-Business.pdf) [business](https://www.freenew.net/textbooks/threads/?k=Starting-Your-Own-Jewelry-Business.pdf) [starsky and](https://www.freenew.net/textbooks/threads/?k=starsky-and-hutch-episode-guide.pdf) [hutch episode](https://www.freenew.net/textbooks/threads/?k=starsky-and-hutch-episode-guide.pdf) [guide](https://www.freenew.net/textbooks/threads/?k=starsky-and-hutch-episode-guide.pdf) [starting up a](https://www.freenew.net/textbooks/threads/?k=Starting_Up_A_Gym_Business.pdf) [gym business](https://www.freenew.net/textbooks/threads/?k=Starting_Up_A_Gym_Business.pdf) [specialization](https://www.freenew.net/textbooks/threads/?k=specialization-speciation-and-radiation-the-evolutionary-biology-of-herbivorous-insects.pdf) [speciation and](https://www.freenew.net/textbooks/threads/?k=specialization-speciation-and-radiation-the-evolutionary-biology-of-herbivorous-insects.pdf) [radiation the](https://www.freenew.net/textbooks/threads/?k=specialization-speciation-and-radiation-the-evolutionary-biology-of-herbivorous-insects.pdf) [evolutionary](https://www.freenew.net/textbooks/threads/?k=specialization-speciation-and-radiation-the-evolutionary-biology-of-herbivorous-insects.pdf)

[biology of](https://www.freenew.net/textbooks/threads/?k=specialization-speciation-and-radiation-the-evolutionary-biology-of-herbivorous-insects.pdf) [herbivorous](https://www.freenew.net/textbooks/threads/?k=specialization-speciation-and-radiation-the-evolutionary-biology-of-herbivorous-insects.pdf) [insects](https://www.freenew.net/textbooks/threads/?k=specialization-speciation-and-radiation-the-evolutionary-biology-of-herbivorous-insects.pdf) [stand strong](https://www.freenew.net/textbooks/threads/?k=stand-strong.pdf) [ssat practice](https://www.freenew.net/textbooks/threads/?k=Ssat_Practice_Test_3_Upper_Level_Notebook.pdf) [test 3 upper](https://www.freenew.net/textbooks/threads/?k=Ssat_Practice_Test_3_Upper_Level_Notebook.pdf) [level notebook](https://www.freenew.net/textbooks/threads/?k=Ssat_Practice_Test_3_Upper_Level_Notebook.pdf) [springboard](https://www.freenew.net/textbooks/threads/?k=springboard-mathematics-course-3-answers.pdf) [mathematics](https://www.freenew.net/textbooks/threads/?k=springboard-mathematics-course-3-answers.pdf) [course 3](https://www.freenew.net/textbooks/threads/?k=springboard-mathematics-course-3-answers.pdf) [answers](https://www.freenew.net/textbooks/threads/?k=springboard-mathematics-course-3-answers.pdf) [stations of the](https://www.freenew.net/textbooks/threads/?k=stations-of-the-cross-worksheet.pdf) [cross worksheet](https://www.freenew.net/textbooks/threads/?k=stations-of-the-cross-worksheet.pdf) [speech and](https://www.freenew.net/textbooks/threads/?k=speech_and_facsimile_scrambling_and_decoding_a_basic_text_on_speech_scrambling_etc_a_cryptographic_series.pdf) [facsimile](https://www.freenew.net/textbooks/threads/?k=speech_and_facsimile_scrambling_and_decoding_a_basic_text_on_speech_scrambling_etc_a_cryptographic_series.pdf)

[scrambling and](https://www.freenew.net/textbooks/threads/?k=speech_and_facsimile_scrambling_and_decoding_a_basic_text_on_speech_scrambling_etc_a_cryptographic_series.pdf) [decoding; a](https://www.freenew.net/textbooks/threads/?k=speech_and_facsimile_scrambling_and_decoding_a_basic_text_on_speech_scrambling_etc_a_cryptographic_series.pdf) [basic text on](https://www.freenew.net/textbooks/threads/?k=speech_and_facsimile_scrambling_and_decoding_a_basic_text_on_speech_scrambling_etc_a_cryptographic_series.pdf) [speech](https://www.freenew.net/textbooks/threads/?k=speech_and_facsimile_scrambling_and_decoding_a_basic_text_on_speech_scrambling_etc_a_cryptographic_series.pdf) [scrambling etc](https://www.freenew.net/textbooks/threads/?k=speech_and_facsimile_scrambling_and_decoding_a_basic_text_on_speech_scrambling_etc_a_cryptographic_series.pdf) [a cryptographic](https://www.freenew.net/textbooks/threads/?k=speech_and_facsimile_scrambling_and_decoding_a_basic_text_on_speech_scrambling_etc_a_cryptographic_series.pdf) [series](https://www.freenew.net/textbooks/threads/?k=speech_and_facsimile_scrambling_and_decoding_a_basic_text_on_speech_scrambling_etc_a_cryptographic_series.pdf)